# 1 Tableaux de rappel des mots binaires à affecter, par longueur

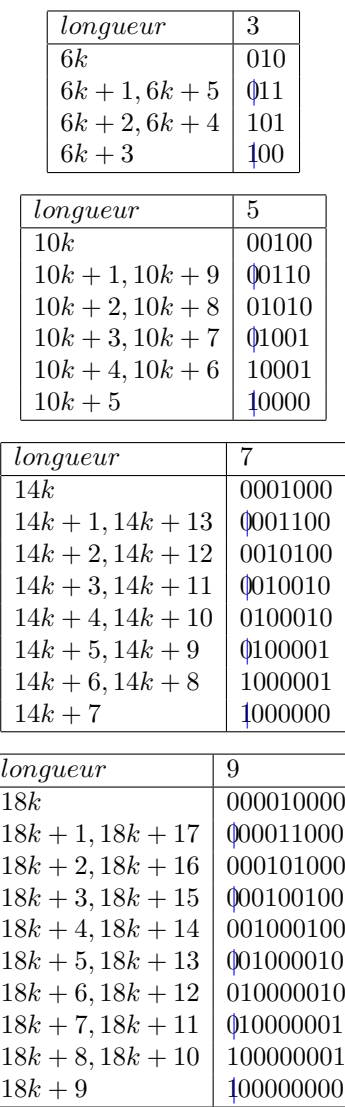

## 2 Essayer de comprendre : étude d'exemples

On constate que les mots d'une longueur impaire donnée se déduisent des mots de longueur le nombre impair précédent, par un processus tout ce qu'il y a de plus déterministe et déterminé (les mots ne commençant pas par une lettre barrée se voient concaténer un 0 au début et à la fin, les mots commençant par une lettre barrée se voient ajouter un en position  $2$  et concaténer un  $0$  à la fin, et deux mots supplémentaires sont ajoutés :  $10<sup>i</sup>1$  et  $0<sup>i-1</sup>1$  avec i valant  $longueur - 1$ ).

On peut noter en passant que la concaténation est une opération non commutative : quand on concatène deux mots en commençant soit par l'un soit par l'autre, on a toutes les chances de ne pas aboutir au même résultat.

$$
Exemple: (010)(1101) \neq (1101)(010)
$$

On voit qu'on pourrait en y passant du temps trouver une formule qui fournit le mot d'une certaine longueur impaire  $2k + 1$  à affecter au nombre pair dont on cherche des décomposants de Goldbach, suivant la classe de congruence à laquelle appartient sa moitié modulo  $2(2k + 1)$ .

Ce qu'il faut comprendre tout à fait, et qui semble difficile, c'est pourquoi quand on prend des puissances des mots de différentes longueurs associés à un nombre pair quelconque, on est assuré que ces mots auront tous un  $\theta$  à une position commune.

A chaque fois, on fournit la position commune, qui donne la décomposition de Goldbach "centrale"<sup>1</sup> du nombre pair considéré.

La formule à appliquer pour trouver la décomposition centrale de Goldbach est différente selon que le nombre pair considéré est le double d'un nombre impair ou le double d'un nombre pair :  $(x - 2pos + 2) + (x + 2pos - 2)$  (doubles d'impair) ou bien  $(x - 2*pos* + 1) + (x + 2*pos* – 1)$  (doubles de pair).

#### $\boxed{2x \mid x \mid mots}$   $\boxed{position \mid d{\'ecomposition} \mid deGoldbach}$  $\textit{associ\'es} \quad du \; 0$ commun  $38 | 19 | 011 | 11 | 139 + 19$ 00110 40 | 20 | 101 | 2 |  $(20 - 4 + 1) + (20 + 4 - 1)$ 00100 17 + 23  $\overline{42}$   $\overline{21}$   $\overline{100}$   $\overline{2}$   $\overline{(21 - 4 + 2) + (21 + 4 - 2)}$  $00110$  19 + 23  $\frac{44}{22}$  10110 5  $(22-10+1)+(22+10-1)$ 01010  $13 + 31$  $\frac{46}{23}$  011 1 23 + 23 01001

#### 2.1 Du double du nombre premier 19 au double du nombre premier 23

 $1$ On appelle "décomposition centrale" d'un nombre pair celle qui minimise la différence entre les deux décomposants.

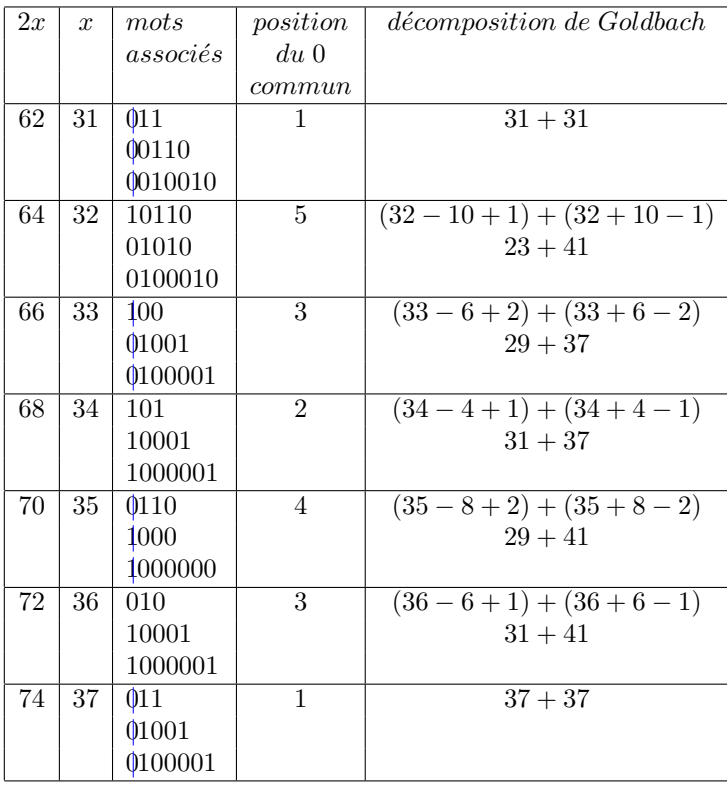

2.2 Du double du nombre premier 31 au double du nombre premier 37

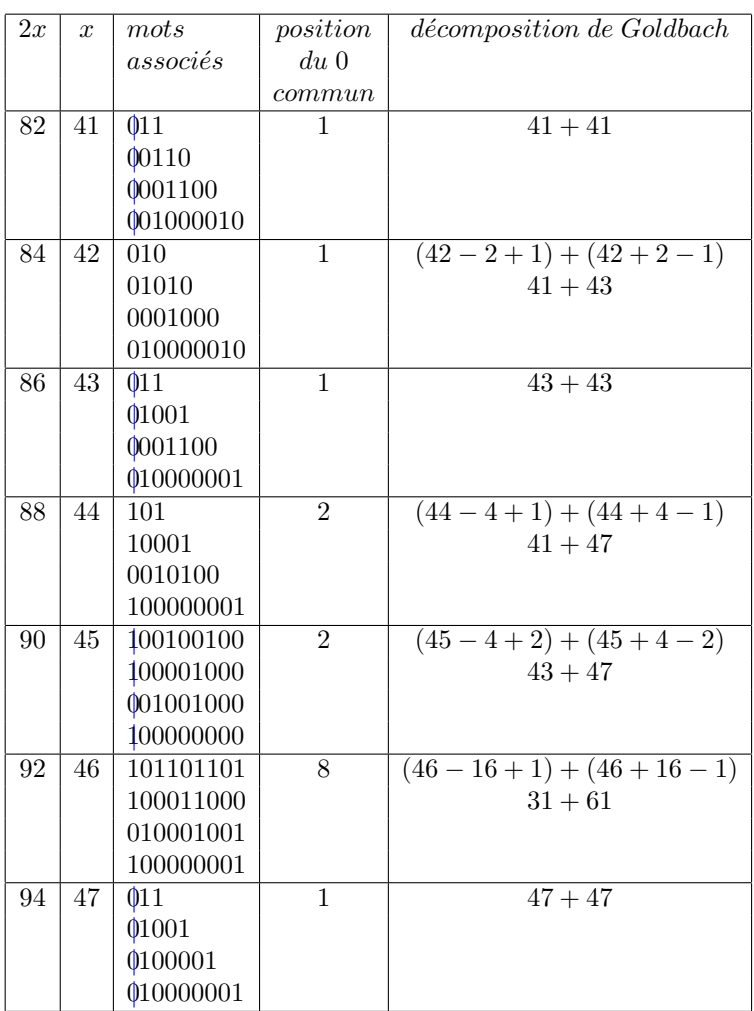

2.3 Du double du nombre premier 41 au double du nombre premier 47, en passant par le double du nombre premier 43

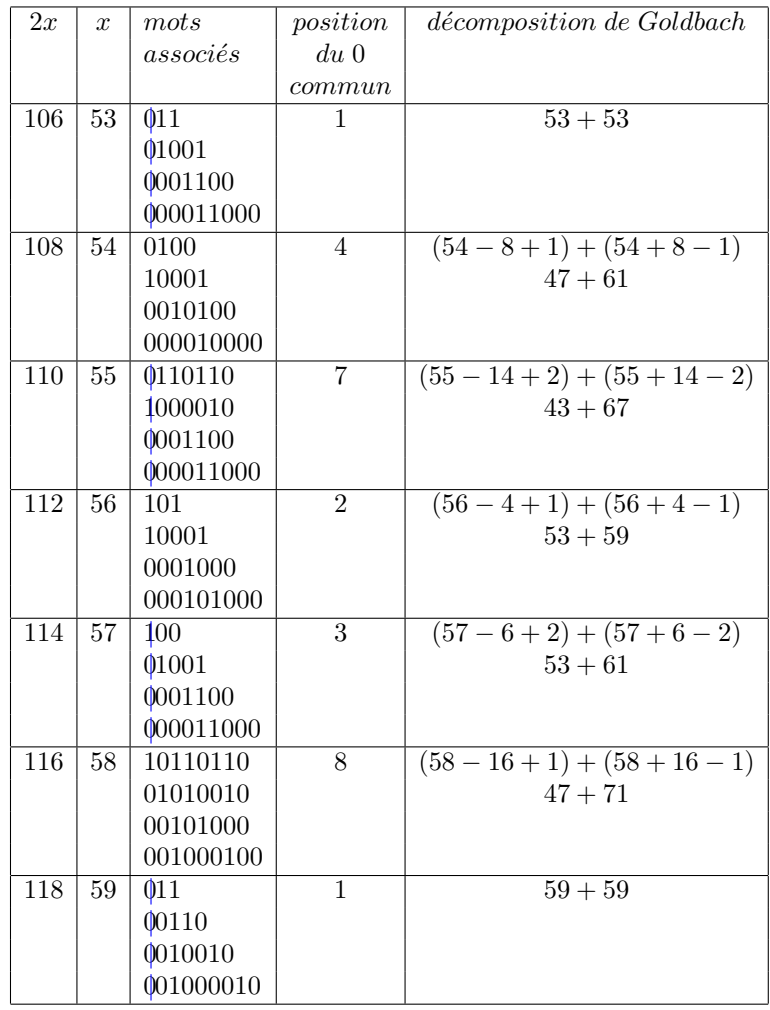

### 2.4 Du double du nombre premier 53 au double du nombre premier 59

Enfin, le tableau suivant présente la recherche des décomposants de et  $\,$ 100. J'ai un certain attachement pour 98 car ce nombre m'a fait comprendre beaucoup ; quant à 100, depuis le début de ces recherches, les expérimentations sont toujours initialement menées de 6 à 100.

| 2x  | $\boldsymbol{x}$ | mots      | position | décomposition de Goldbach |
|-----|------------------|-----------|----------|---------------------------|
|     |                  | associés  | $du\,0$  |                           |
|     |                  |           | commun   |                           |
| 98  | 49               | 0110110   |          | $(49-14+2)+(49+14-2)$     |
|     |                  | 0011000   |          | $37 + 61$                 |
|     |                  | 1000000   |          |                           |
|     |                  | 001000010 |          |                           |
| 100 | 50               | 101       | 2        | $(50-4+1)+(50+4-1)$       |
|     |                  | 00100     |          | $47 + 53$                 |
|     |                  | 1000001   |          |                           |
|     |                  | 001000100 |          |                           |
|     |                  |           |          |                           |